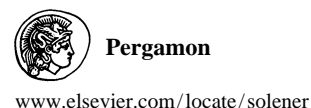

*Solar Energy* Vol. 72, No. 6, pp. 473–492, 2002  $@$  2002 Elsevier Science Ltd<br>All rights reserved. Printed in Great Britain **Pergamon PII:** S0038-092X(02)00027-0 0038-092X/02/\$ - see front matter

## IMPLEMENTING THE PARTIAL DAYLIGHT FACTOR METHOD UNDER A SCANNING SKY SIMULATOR

 $LAURENT$  MICHEL<sup>†</sup> and JEAN-LOUIS SCARTEZZINI

Solar Energy and Building Physics Laboratory (LESO-PB), Swiss Federal Institute of Technology in Lausanne (EPFL), CH-1015 Lausanne, Switzerland

Received 30 April 2001; revised version accepted 17 April 2002

Communicated by VOLKER WITTWER

**Abstract**—Architects need support for the evaluation of the daylighting performance of their buildings. As experimental tools, sky simulators, used in conjunction with scale models, allow a concrete and intuitive approach to the problem. Yet conventional artificial skies and their measurement technology are of limited use, because they are usually not able to evaluate building performance under a non-standard sky luminance distribution (CIE sky models). The Partial Daylight Factor (PDF) method presented in this paper addresses this problem. It is applied to a scanning sky simulator in conjunction with a methodology of experimental research (experimental plans of Hadamard). Scale model experimental simulations carried out with the scanning sky simulator and the PDF method offer an evaluation of the daylighting performance of a building for any luminous configuration of the sky vault. Coupled to a climatic database, they allow an evaluation of daylighting performance indicators such as daylight sufficiency and average or cumulated illuminance for all types of overcast, intermediate and clear skies, including CIE standard models. Moreover, new concepts, such as the Partial Illuminance Factor (PIF), allow a better knowledge and comprehension of the daylighting strategy.

2002 Elsevier Science Ltd. All rights reserved.

Several decades ago, the International Commis-<br>
under a clear sky. This constitutes an unquestion-<br>
sion of Illumination (Commission Internationale able handcap in the development of new day-<br>
lighting systems or strategie

other than a standard overcast sky, it is impossible to reproduce the real dynamic behaviour of day-

**1. INTRODUCTION** light in buildings with these devices, in particular

# **2. PRINCIPLES OF THE PARTIAL DAYLIGHT**

pb@epfl.ch Several methods have been proposed for the

<sup>†</sup> Author to whom correspondence should be addressed. Tel.: **FACTOR METHOD** 141-21-693-4545; fax: 141-21-693-2722; e-mail: leso-

- the Daylight Factor method (CIE16, 1970) illuminance threshold probabilities.
- 
- 
- 

considered as a standard procedure for daylight nance of a given point in a building. Fig. 1 should be restricted, however, to a specific type of in detail in Michel (1999). overcast sky. Tregenza and Waters overcame this If the 145 PDF values  $D_i$  (1  $\leq j \leq 145$ ) are drawback by proposing the Daylight Coefficient known, it is possible to determine global values method: the use of a sky vault discretisation by adding the contributions weighted by the which is not in accordance with the format corresponding sky luminance of zone *j*: thus, we employed for monitoring sky luminance distribu- can determine the illuminance at the considered tion at the international level limits; however, the point for any type of sky luminance distribution practicability of this novel approach is useful. The (overcast, intermediate or clear sky with direct IDC method suggested by Papamichael and Bel- sunlight component). tran was apparently inspired by the work of The following daylight performance indicators Tregenza: it suffers from the same drawback and can also be assessed using Partial Daylight Facfocuses on single building apertures. More recent- tors: ly, Dumortier followed a similar way, suggesting • Illuminance Factor (IF) a method able to generate illuminance frequency • Partial Illuminance Factor (PIF) distributions and offering alternatives to the con- • Temporal Fraction of Satisfaction (TFS) ventional daylighting performance indicators. The way these indicators can be determined

Table 1 gives a short overview of the main using PDFs is described below. features of these methods; more details can be

found in the publications referred to.<br>The partial daylight factor (PDF) method pur-<br> $2.1.$  *Definition of Partial Daylight Factor* sues similar objectives as the methods described (*PDF*) above. It allows the assessment of several day- The Partial Daylight Factor  $D_i$  at a given point

assessment of daylight performance in buildings, lighting performance indicators, such as work in particular: plane illuminance, daylighting sufficiency and

• the Daylight Coefficients method (Tregenza The subdivision of the sky vault into 145 and Waters, 1983; Tregenza, 1989) luminous zones adopted by the International • the Integration of Directional Coefficients Daylighting Monitoring Programme (IDMP) in (IDC) (Papamichael and Beltran, 1993) accordance with Tregenza (1987) is used to define • the Frequency Method (Dumortier, 1995) Partial Daylight Factors (PDF) that describe the As stated above, the first method can be daylight contribution of each zone to the illumiperformance assessment of buildings, whose use illustrates the principle of the method, presented

- 
- 
- 

Method Definition Advantages Disadvantages Daylight factor **Ratio of the work-plane** –easy implementation –sensitive to type of the CLE16, 1970) **Ratio 1** horizontal illuminance at a given –low cost standard cloud cover horizontal illuminance at a given –low cost standard cloud cover point and the global external equipment –cannot be used to horizontal illuminance under a –common use evaluate performances CIE unobstructed overcast sky –can be used on site for other types of sky (Moon and Spencer distribution) than CIE overcast sky (Moon and Spencer distribution) Daylight Daylight coefficients defined for –illuminance can be –sky vault geometry not Coefficient each elementary portion of sky calculated inside a in accordance with the Creenza and Waters 1983) vault (Tregenza and Waters, 1983) vault. building for any sky (Tregenza, 1989) distribution Integration of Similar definition, but centred on –illuminance can be –sky vault geometry not a single aperture; gives four alculated inside a single aperture in accordance with the Directional a single aperture; gives four calculated inside a in accordance with the Coefficients (IDC) contributions of light in different building for any sky IDMP format contributions of light in different building for any sky directions (direct/diffuse, distribution (Papamichael and Beltran, 1993) directions (direct/diffuse, distribution sky/ground) Frequency Method Distinguishes between 'optical' –possibility to evaluate –sky vault geometry not (Dumortier, 1995) and 'climatic' calculation. The luminous in accordance with the and 'climatic' calculation. performance of a IDMP format building for all monitored data –possibility to generate a distribution frequency curve of illuminance

Table 1. Main features, advantages and disadvantages of different daylight performance assessment methods of buildings

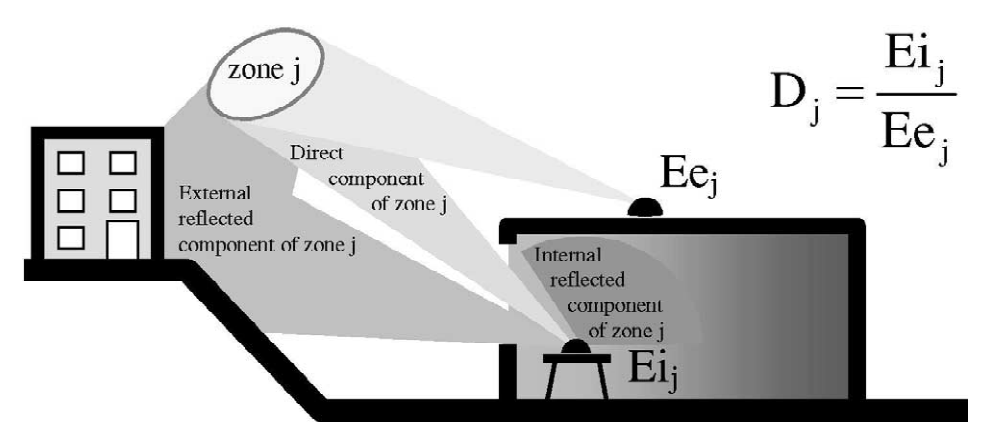

Fig. 1. Principles of the Partial Daylight Factor method where  $D_i = E_i / Ee_i$  is the Partial Daylight Factor due to luminous zone *j* of the sky vault.

*j*, is defined by: at a given point in a building can be expressed as:

$$
D_j = \frac{E i_j}{E e_j} \left[ -1 \right] \tag{1} E i_0 = \sum_{j=1}^{N} E j_j
$$

horizontal illuminance at a given point inside a building;  $Ee_j$  [Lx], contribution of zone *j* to the<br>external global horizontal illuminance.<br>It is possible to express the external partial<br> $Ei_0 = \sum_{j=1}^{N} D_j \cdot Ee_j = \sum_{j=1}^{N} D_j \cdot Ee_j^{is_0} \cdot \frac{L_j}{L^{iso}}$  (6)

illuminance  $E_e$  according to the luminance  $L_i$ . This allows determining the illuminance  $E_i$  at a

$$
E e_i = L_i \cdot \Omega_i \cdot \sin \eta_i \tag{2}
$$

with  $L_i$  [cd/m<sup>2</sup>], average luminance of zone *j*; an isotropic sky luminance distribution.  $\Omega_j$  [sr], apparent solid angle of zone *j*;  $\eta_j$  [rad], 2.3. Determining the Illuminance Factor (IF) angular altitude above the horizon of zone *j* and the Daylight Factor (DF) centre.

to an isotropic sky luminance distribution can first unobstructed sky (see Eq.  $(8)$ ), the Illuminance be determined under any sky simulator that Factor  $(IF)$  is used instead to designate the ratio be determined under any sky simulator that reproduces the ( $N = 145$ ) luminous zones defined  $Ei_0/Eq_0$  for any type of sky. Following Eqs. (4) by Tregenza (see Section 3) using the following and (6) this factor can be expressed as follows: by Tregenza (see Section 3) using the following

$$
E e_0^{\text{iso}} = \sum_{j=1}^{N} E e_j^{\text{iso}}
$$
 (3)

where  $Ee_j^{\text{iso}}$  [Lx] is the contribution of each zone *j* to the external illuminance of an isotropic sky. The global external horizontal illuminance obto the external illuminance of an isotropic sky.

served for a given sky luminance distribution  $L_i$  $(1 \le j \le 145)$  is given by:

$$
E e_0 = \sum_{j=1}^{N} E e_j^{\text{iso}} \cdot \frac{L_j}{L^{\text{iso}}} \tag{4}
$$

(e.g. the work desk surface) due to luminous zone The work plane horizontal illuminance observed

$$
D_j = \frac{E i_j}{E e_j} [-] \tag{5}
$$

with  $Ei_j$  [Lx], contribution of zone *j* to the Using the Partial Daylight Factors  $D_j$  (see Eq. horizontal illuminance at a given point inside a (1)), this equation can be replaced by:

$$
E i_0 = \sum_{j=1}^{N} D_j \cdot E e_j = \sum_{j=1}^{N} D_j \cdot E e_j^{\text{iso}} \cdot \frac{L_j}{L^{\text{iso}}} \tag{6}
$$

associated to zone *j* using the equation: given point in a building for any sky luminance  $e_j = L_j \cdot \Omega_j \cdot \sin \eta_j$  (2) distribution  $L_j$  (1  $\le j \le 145$ ) on the basis of a rather conventional experiment carried out under

As the International Commission on Illumina-2.2. *Determining the work plane illuminance* tion (CIE16, 1970) defines the Daylight Factor The external horizontal illuminance  $Ee_0^{\text{iso}}$  due (DF) at a given point for a standardised overcast an isotropic sky luminance distribution can first unobstructed sky (see Eq. (8)), the Illuminance

expression, with an equal luminance (isotropic  
\nsky):  
\n
$$
Ee_0^{\text{iso}} = \sum_{j=1}^N Ee_j^{\text{iso}}
$$
\n
$$
Ee_0^{\text{iso}} = \sum_{j=1}^N Ee_j^{\text{iso}}
$$
\n
$$
Ee_0^{\text{iso}} = \sum_{j=1}^N Ee_j^{\text{iso}}
$$
\n
$$
Ee_0^{\text{iso}} = \sum_{j=1}^N Ee_j^{\text{iso}} \cdot \frac{L_j}{L^{\text{iso}}}
$$
\nwhere  $Ee_j^{\text{iso}}$  [Lx] is the contribution of each zone  $j$   
\nto the external illumination of an isotropic sky.  
\nThe global external horizontal illumination  
\nseveral horizontal illumination  
\n
$$
Ee_0 = \frac{\sum_{j=1}^N D_j \cdot Ee_j^{\text{iso}} \cdot L_j}{\sum_{j=1}^N Ee_j^{\text{iso}} \cdot L_j}
$$
\n
$$
= \frac{\sum_{j=1}^N D_j \cdot Ee_j^{\text{iso}} \cdot L_j}{\sum_{j=1}^N Ee_j^{\text{iso}} \cdot L_j}
$$
\n
$$
= \frac{\sum_{j=1}^N Ee_j^{\text{iso}} \cdot L_j}{\sum_{j=1}^N Ee_j^{\text{iso}} \cdot L_j}
$$
\n(7)

which can be considered as a generalisation of the Daylight Factor method for non CIE standard overcast skies. In consequence, both factors are equal when  $L_i$  (1  $\leq j \leq 145$ ) follows the Moon 2.5. *Definition of Temporal Fraction of* and Spencer distribution given in (8): *Satisfaction* (*TFS*)

DF = IF when 
$$
L_j = L_z \cdot \frac{1 + 2 \cdot \sin \eta_j}{3}
$$
 (8)

 $m_j$  [rad], angular altitude above horizon of zone *j* basic cases can be distinguished: centre. <br>1. TFS<sup>min</sup> in the case  $E_i > E_0$ <sup>min</sup>: Work plane

The Partial Illuminance Factor (PIF) is a ratio<br>expressed in [%] that is proportional to the<br>contribution of each sky zone *j* to the work plane<br>illuminance for reading/<br>illuminance  $Ei_0$  at a given point inside a buildi

$$
\text{PIF}_{j} = \frac{E i_{j}}{\sum_{k=1}^{N} E i_{k}} = \frac{E i_{j}}{E i_{0}} [-]
$$
\nWork p  
between which i  
which i  
coherent which i  
criterion.

\nWork p  
between which i  
criterion.

\n(9) Fig. 2 gra above. The

sky luminance distribution as isotropic and, for The TFS can be determined experimentally reasons of simplicity, will omit it in the notation using a scale model of a building, providing that of the PIF. IDMP sky luminance and illuminance statistical

a building the sun path.

 $DF = IF$  when  $L_j = L_z \cdot \frac{1 + 2 \cdot \sin \eta_j}{3}$  (8) during which the work plane illuminance satisfies with  $L_z$  [cd/m<sup>2</sup>], sky luminance at zenith; a defined lighting criterion. The number and the  $\eta_i$  [rad], angular altitude above horizon of zone *j* hasic cases can be distinguished.

- 2.4. *Definition of the Partial Illuminance Factor* illuminance  $E_i$  must be larger than a minimal required illuminance value  $E_0^{\text{min}}$ , defined for daylight sufficiency (e.g.: 300–500 lux for a
	-
	- 3. TFS<sup>min/max</sup> in the case  $E_0^{\text{min}} \leq E_i \leq E_0^{\text{max}}$ :<br>Work plane illuminance  $E_i$ <sub>0</sub> must be included between a minimal and a maximal value, which is the conjunction of the two preceding criteria.

Fig. 2 graphically illustrates the three criteria above. The time of utilisation of a daylit office is If not specified otherwise, we will consider the generally defined as the usual daily work hours.

The PIF allows a better understanding of direct data are available for the considered building site. and diffuse daylight component penetration into a Such data comprise hourly values of global considered building: high PIF<sub>j</sub> values for a certain horizontal illuminance  $E_e$ <sub>0</sub> together with 145 sky *luminance zolues L<sub>i</sub>* that describe the sky *lumi*luminance values  $L_i$  that describe the sky lumiof this zone to the daylighting of a given point in nance distribution, including the zones that match

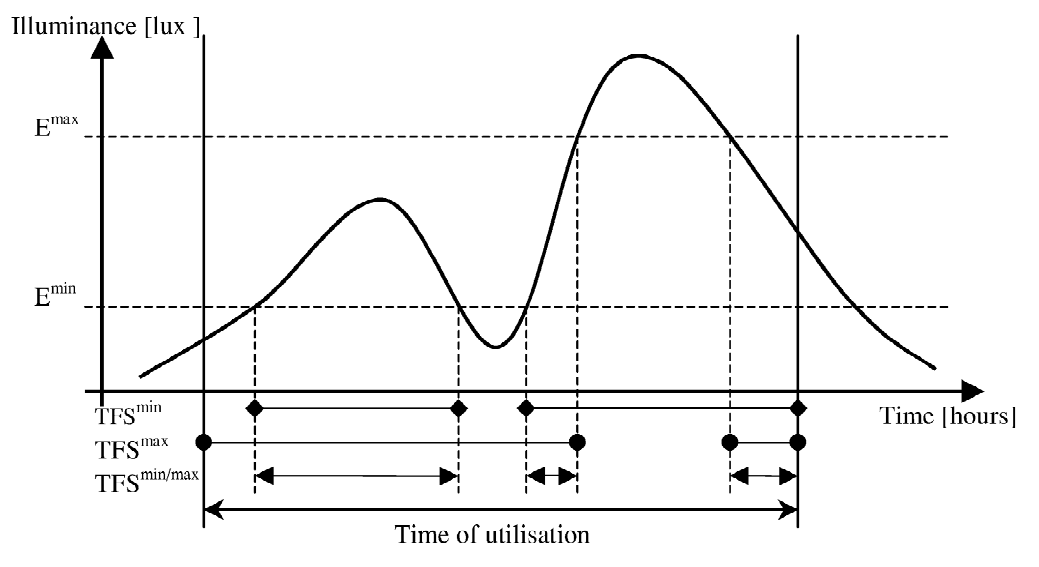

Fig. 2. Criteria used to define the Temporal Fraction of Satisfaction (TFS).

Partial Daylight Factors can be experimentally<br>
assessed using sky simulators that reproduce the<br>
IDMP luminance distribution, such as the scan-<br>
ing sky simulator designed and built at the EPFL<br>
(Michel *et al.*, 1995);

- cedure described below in Section 3.1 is error margin. applied. A more appropriate approach is the one based
- - Illuminance Factors for all types of sky sents the following advantages:
	-
	-
	- contributions of the different sky zones to  $\sqrt{28} = 5.3$ the internal illuminance • at least 12 light sources are lit simultaneously

**3. EXPERIMENTAL ASSESSMENT OF PDF** • cumulated indoor illuminance at a given

stages:<br>
• Measurement stage: A scale model, even a luminous zones corresponding to Tregenza's complex one that involves several window model one by one This trivial experiment complex one that involves several window model, one by one. This trivial experiment, openings and daylighting systems (the PDF probably easier to understand intuitively has the openings and daylighting systems (the PDF probably easier to understand intuitively, has the method does not impose the same restrictions disadvantage that the illuminance due to each method does not impose the same restrictions disadvantage that the illuminance due to each as the IDC method), is placed under the single light source is not very strong, which leads as the IDC method), is placed under the single light source is not very strong, which leads scanning sky simulator; the measurement pro-<br>to a low signal to noise ratio and a relatively high to a low signal to noise ratio and a relatively high

• Calculation stage: The data from the measure- on a Hadamard experimental design (see Appenment stage are treated as described in Section dix A for more details), which is possible because 3.2. A dedicated piece of software allows the luminance values of the 25 light sources of the evaluating the daylighting performance of a scanning sky simulator (see Fig. 5) are physically building per room based on: independent and show a linear response. It pre-

- (including CIE Daylight Factors) the Hadamard experimental plan, which in this • daylight availability profiles case consists of 28 experiments, reduces the • Temporal Fraction of Satisfaction profiles experimental error by a factor equivalent to
	-

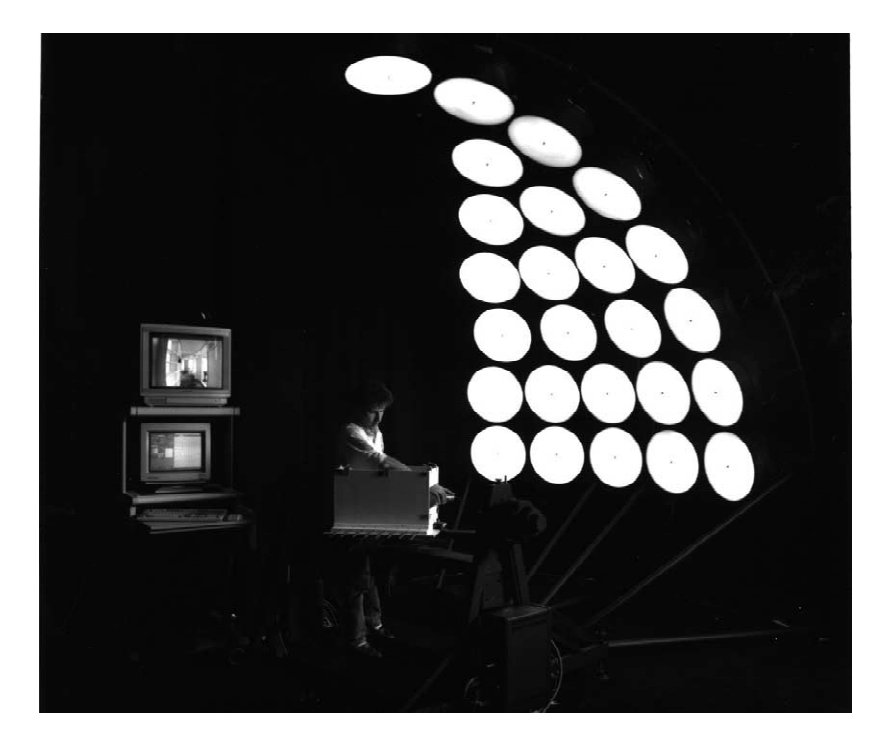

Fig. 3. View of the scanning sky simulator. The scale model is placed on an automated rotating support at the centre of the sky dome.

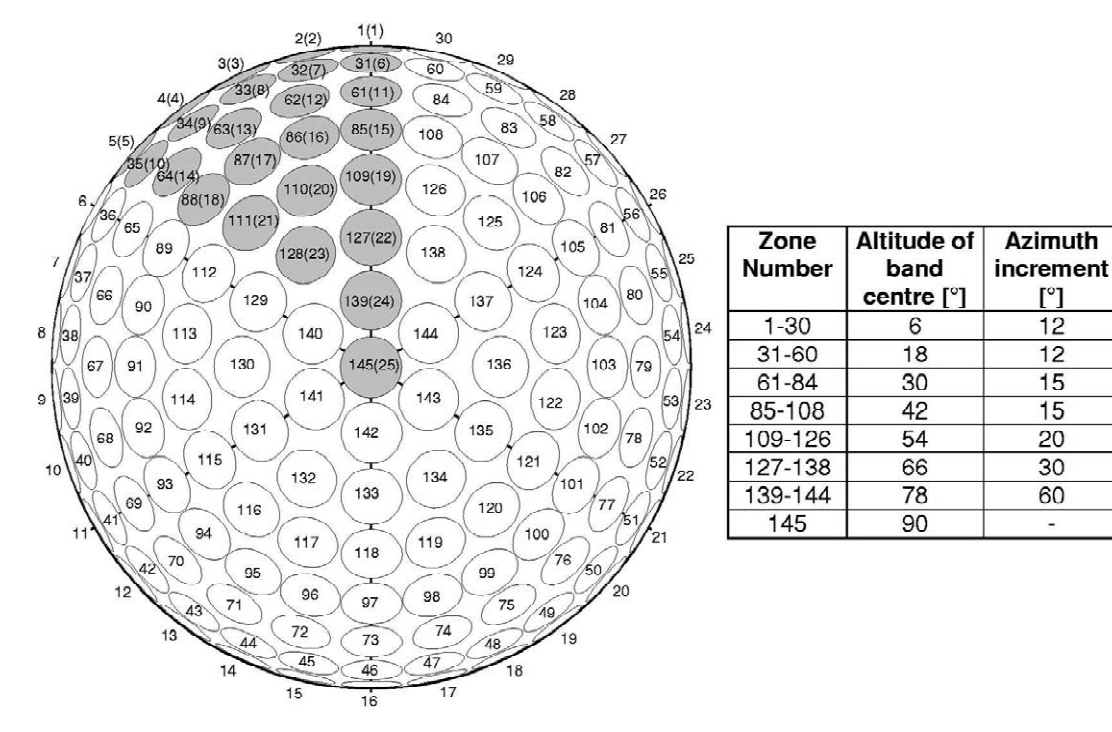

Fig. 4. Configuration of the scanning sky simulator according to Tregenza's (1987) model. Only the grey zones (numbering in brackets) were physically built (one sixth of a 5 m diameter hemisphere). The full vault is reproduced through six  $(60^\circ)$  rotations of the scale model.

noise ratio. lighting are used:

correspond to each experimental state  $(+1)$  and ments has to be a multiple of 4. Thus, to  $(-1)$  of the Hadamard matrix, can be chosen determine the 25 PDFs of each light source of the

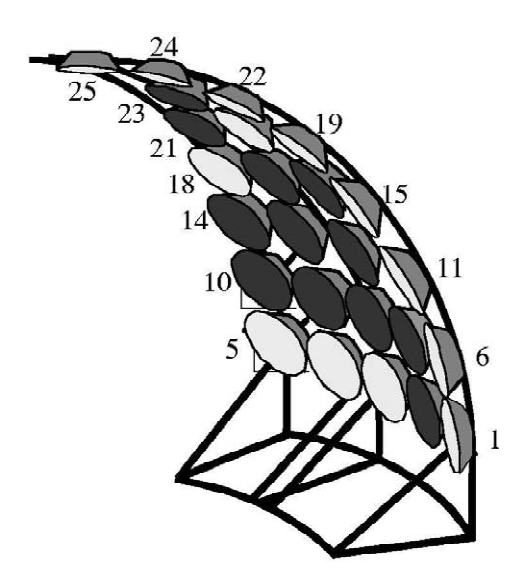

light source numeration) according to the Hadamard experimental design. The 168 data are stored for each of the ten

(see Table 2), which leads to a better signal to assuming a linear relation, two extreme states of

- 
- level (21) equivalent to 'light off' 3.1. *Measurement procedure* level (11) equivalent to 'full power on'

The configuration of the light sources, that As shown in Appendix A, the number of experiarbitrarily. To achieve the best possible accuracy, scanning artificial sky, it is necessary to use a Hadamard's matrix that corresponds to  $(4\times7)=28$ experiments. Two factors are supernumerary: they are in consequence not assigned to any lighting fixture.

> Many publications describe how to construct a Hadamard's matrix. The one used here for 28 experiments (see Table 2) is given in Plackett and Burman (1946). Each column corresponds to one of the light sources of the scanning sky simulator and each line corresponds to one artificial sky luminous configuration. The first experiment (line no. 1 of Table 2) is illustrated in Fig. 5.

The principle of the scanning sky simulator is to reproduce six sectors of the sky vault (Michel *et al*., 1995). Consequently, Hadamard's plan of 28 experiments is repeated six times, each time after a  $60^{\circ}$  rotation of the scale model. On the whole, the automated procedure of the scanning Fig. 5. Sketch of the first artificial sky configuration (with sky simulator performs in this case  $(28 \times 6) = 168$ <br>light source numeration) according to the Hadamard ex-<br>measurements, which take about 20 minutes.

| Experiment<br>number |                          | State of the 25 luminous disks of the scanning sky simulator<br>(numbers correspond to numeration in brackets of Fig. 4) |      |                   |                           |                                   |                          |                          |                          |      |                          |                          |                   |      |                          |                   | Non-<br>assigned          |                          |                          |         |                           |                   |      |                          |                           |      |                   |
|----------------------|--------------------------|----------------------------------------------------------------------------------------------------|------|-------------------|---------------------------|-----------------------------------|--------------------------|--------------------------|--------------------------|------|--------------------------|--------------------------|-------------------|------|--------------------------|-------------------|---------------------------|--------------------------|--------------------------|---------|---------------------------|-------------------|------|--------------------------|---------------------------|------|-------------------|
|                      |                          | 2                                                                                                    | 3    | $\overline{4}$    | 5                         | 6                                 | 7                        | 8                        | 9                        | 10   | 11                       | 12                       | 13                | 14   | 15                       | 16                | 17                        | 18                       | 19                       | 20      | 21                        | $22\,$            | 23   | 24                       | 25                        |      | Implementing the  |
| $\overline{1}$       | $+1$                     | $-1$                                                                                                    | $+1$ | $+1$              | $+1$                      | $+1$                              | $-1$                     | $-1$                     | $-1$                     | $-1$ | $+1$                     | $-1$                     | $-1$              | $-1$ | $+1$                     | $-1$              | $-1$                      | $+1$                     | $+1$                     | $+1$    | $-1$                      | $+1$              | $-1$ | $+1$                     | $+1$                      | $-1$ | $+1$              |
| $\sqrt{2}$           | $+1$                     | $+1$                                                                                                    | - 1  | $+1$              | $+1$                      | $+1$                              | $-1$                     |                          | -                        | -    | $\qquad \qquad -$        | $+$                      | $+1$              | — 1  | -                        | $+1$              | $-$                       | - 1                      | - 1                      | $+1$    | $+1$                      | $+1$              | $+1$ | $-1$                     | $+1$                      | $+1$ | $-1$              |
| 3                    | $-$                      | $+1$                                                                                                    | $+1$ | $+1$              | $+1$                      | $+1$                              | - 1                      | -                        | —                        | $+1$ | $\overline{\phantom{0}}$ | -                        | -                 | $+1$ | -                        | $-$               | $+1$                      | - 1                      | $+1$                     | — I     | $+1$                      | - 1               | $+1$ | $+1$                     | $^{-1}$                   | $+1$ | partial<br>$+1$   |
| 4                    | $-$                      | - 1                                                                                                    | - 1  | $+1$              | - 1                       | $+1$                              | $+1$                     | $+1$                     | $+1$                     | - 1  | $\overline{\phantom{0}}$ | $+$                      | $\qquad \qquad -$ | $+1$ | -                        | $\qquad \qquad -$ | $-$                       | $+1$                     | $+1$                     | - 1     | $+1$                      | $+1$              | $+1$ | - 1                      | $+1$                      | - 1  | $+1$              |
| 5                    | $\overline{\phantom{0}}$ | $\qquad \qquad -$                                                                                                    | - 1  | $+1$              | $+1$                      | - 1                               | $+1$                     | $+1$                     | $+1$                     | $+1$ | $-$                      | -                        | -                 | $-$  | $+$                      | $+1$              | $-$                       | - 1                      | $+1$                     | $+1$    | - 1                       | - 1               | $+1$ | $+1$                     | $+1$                      | $+1$ | $-1$              |
| 6                    | - 1                      | - 1                                                                                                    | - 1  | $-$               | $+1$                      | $+1$                              | $+1$                     | $+1$                     | $+1$                     | - 1  | $+1$                     | - 1                      | $+1$              | — 1  | -                        | $-$               | $+1$                      | — 1                      | $\overline{\phantom{0}}$ | $+1$    | $+1$                      | $+1$              | - 1  | $+1$                     | $^{-1}$                   | $+1$ | daylight<br>$+1$  |
| $\overline{7}$       | $+1$                     | $+1$                                                                                                    | $+1$ | $-1$              | - 1                       | - 1                               | $+1$                     | $-1$                     | $+1$                     | - 1  | - 1                      | $+1$                     | - 1               | - 1  | $+1$                     | -1                | $+1$                      | — 1                      | $+1$                     | $^{-1}$ | $+1$                      | $+1$              | $-1$ | $+1$                     | $+1$                      | $+1$ | $-1$              |
| $\,8\,$              | $+1$                     | $+1$                                                                                                    | $+1$ | $-1$              | - 1                       | - 1                               | $+1$                     | $+1$                     | - 1                      | $+1$ | - 1                      | - 1                      | $+1$              | $-1$ | $-$                      | -1                | $-1$                      | $+1$                     | $+1$                     | $+1$    | - 1                       | $+1$              | $+1$ | $-1$                     | $-1$                      | $+1$ | $+1$              |
| 9                    | $+1$                     | $+1$                                                                                                    | $+1$ | $^{-1}$           | $-$                       | - 1                               | - 1                      | $+1$                     | $+1$                     | - 1  | $+1$                     | - 1                      | - 1               | $+1$ | $-$                      | $+1$              | $-$                       | $\overline{\phantom{m}}$ | $\overline{\phantom{0}}$ | $+1$    | $+1$                      | - 1               | $+1$ | $+1$                     | $+1$                      | $-1$ | $+1$              |
| 10                   | $+1$                     | $+1$                                                                                                    | $-1$ | $+1$              | $-$                       | $+1$                              | $+1$                     | $-$                      | $+1$                     | $+1$ | - 1                      | $+1$                     | $+1$              | $+1$ | $+1$                     | $ \,$             | $\qquad \qquad -$         | $\qquad \qquad -$        | $\overline{\phantom{0}}$ | $+1$    | $ \overline{\phantom{a}}$ | - 1               | - 1  | $+1$                     | $^{-1}$                   | $-1$ | factor<br>$+1$    |
| 11                   | - 1                      | $+1$                                                                                                    | $+1$ | $+1$              | $+1$                      | - 1                               | $+1$                     | $+1$                     | $^{-1}$                  | $+1$ | $+1$                     | -1                       | $+1$              | $+1$ | $+1$                     | -1                | $\qquad \qquad -$         | $\overline{\phantom{0}}$ | $\overline{\phantom{0}}$ | $-1$    | $+$ :                     | $+1$              | - 1  | - 1                      | $+1$                      | - 1  | — 1               |
| 12                   | $+1$                     | — 1                                                                                                    | $+1$ | - 1               | $+1$                      | $+1$                              | $-1$                     | $+1$                     | $+1$                     | - 1  | $+1$                     | $+1$                     | $+1$              | $+1$ | $+1$                     | - 1               | $ \overline{\phantom{a}}$ | - 1                      | $+$                      | — 1     | $\qquad \qquad -$         | - 1               | $+1$ | $-$                      | - 1                       | $+1$ | $-1$              |
| 13                   | $+1$                     | - 1                                                                                                    | $+1$ | $+1$              | $+1$                      | - 1                               | $+1$                     | - 1                      | $+1$                     | -    | $-1$                     | $-$                      | $+1$              | — 1  | $+1$                     | $+1$              | $+1$                      | $+1$                     | -                        | $-1$    | $+$                       | - 1               | $+1$ | - 1                      | - 1                       | - 1  | $+1$              |
| 14                   | $+1$                     | $+1$                                                                                                    | - 1  | - 1               | $+$                       | $+1$                              | $+1$                     | $+1$                     | $\overline{\phantom{0}}$ | -    | $-1$                     | $\overline{\phantom{0}}$ | $+1$              | $+1$ | $-$                      | $+1$              | $+1$                      | $+1$                     | $+1$                     | $-1$    | $\qquad \qquad -$         | $-$               | $-$  | $+1$                     | $+1$                      | $-$  | $-1$              |
| 15                   | - 1                      | $+1$                                                                                                    | $+1$ | $+1$              | -                         | $+1$                              | $-1$                     | $+1$                     | $+1$                     | -    | - 1                      | $-$                      | $-$               | $+1$ | $+1$                     | $+1$              | $+1$                      | $+1$                     | $-$                      | $+1$    | $\overline{\phantom{0}}$  | $+1$              | $-$  | $-$                      | -                         | $+1$ | $-1$              |
| 16                   | $+1$                     | - 1                                                                                                    | $+1$ | $+1$              | $-$                       | $+1$                              | $+1$                     | $+1$                     | $-1$                     | $+1$ | $+1$                     | $+1$                     | $-$               | $-$  | $\overline{\phantom{0}}$ | $+1$              | $-$                       | $+1$                     | $-$                      | — 1     |                           | $-$               | - 1  | $+1$                     | $-$                       | $+1$ | $-1$              |
| 17                   | $+1$                     | $+1$                                                                                                    | - 1  | $+1$              | $+1$                      | $-1$                              | $-1$                     | $+1$                     | $+1$                     | $+1$ | $+1$                     | $+1$                     | $-$               | $-$  | $-$                      | $+1$              | $+1$                      | $-1$                     | $+1$                     | $-1$    | -                         | $+1$              | - 1  | $-$                      | — 1                       | - 1  | $+1$              |
| 18                   | $-1$                     | $+1$                                                                                                    | $+1$ | - 1               | $+1$                      | $+1$                              | $+1$                     | $-1$                     | $+1$                     | $+1$ | $+1$                     | $+1$                     | $-$               | - 1  | $\overline{\phantom{0}}$ | $-$               | $+1$                      | $+1$                     | $-1$                     | $+1$    | $-$                       | - 1               | $+1$ | $-$                      | $+1$                      | - 1  | scammg<br>$-1$    |
| 19                   | $-1$                     | $+1$                                                                                                    | - 1  | $\qquad \qquad -$ | $ \overline{\phantom{a}}$ | $+1$                              | $-1$                     | $-$                      | $+1$                     | $+1$ | $+1$                     | - 1                      | $+1$              | - 1  | $+1$                     | $+1$              | $-1$                      | $+1$                     | $+1$                     | - 1     | $+1$                      | $+1$              | $+1$ | $+1$                     | $ \overline{\phantom{a}}$ | - 1  | $-1$              |
| 20                   | $-1$                     | $-$                                                                                                    | $+1$ | $+1$              | -1                        | $\qquad \qquad -$                 | $+1$                     | $\overline{\phantom{m}}$ | - 1                      | - 1  | $+1$                     | $+1$                     | $+1$              | $+1$ | $-$                      | $+1$              | $+1$                      | $-$                      | $+1$                     | $+1$    | - 1                       | $+$               | $+1$ | $+1$                     | - 1                       | - 1  | $-1$              |
| 21                   | $+$                      | $\qquad \qquad -$                                                                                                    | - 1  | $\qquad \qquad -$ | $+1$                      | $\qquad \qquad -$                 | $\qquad \qquad -$        | $+$                      | - 1                      | $+1$ | $-$                      | $+1$                     | $-$               | $+1$ | $+1$                     | $-1$              | $+1$                      | $+1$                     | $-$                      | $+1$    | $+$                       | $+1$              | $+1$ | $+1$                     | - 1                       | - 1  | Sky<br>$-1$       |
| 22                   | $\qquad \qquad -$        | $-$                                                                                                    | $+1$ | $\qquad \qquad -$ | $+1$                      | - 1                               | $\overline{\phantom{0}}$ | $\qquad \qquad -$        | $+1$                     | $+1$ | - 1                      | $+1$                     | $+1$              | $+1$ | -                        | $+1$              | $-1$                      | $+1$                     | $\overline{\phantom{0}}$ | $-$     | $-$                       | $+1$              | - 1  | $+1$                     | $+1$                      | $+1$ | $+1$              |
| 23                   | $^{+}$                   | - 1                                                                                                    | - 1  | $\qquad \qquad -$ | -                         | $+1$                              | $+1$                     | $-$                      | $-$                      | $+1$ | $+1$                     | - 1                      | $-1$              | $+1$ | $+1$                     | $+1$              | $+1$                      | - 1                      | -                        | — 1     | $\overline{\phantom{0}}$  | $+$               | $+1$ | - 1                      | $+1$                      | $+1$ | $+1$              |
| 24                   | $\qquad \qquad -$        | $+1$                                                                                                    | - 1  | $+1$              | -                         | -                                 | $\overline{\phantom{0}}$ | $+1$                     | $-1$                     | - 1  | $+1$                     | $+1$                     | $+1$              | — 1  | $+1$                     | - 1               | $+1$                      | $+1$                     | -                        | - 1     | $\overline{\phantom{0}}$  | -                 | $+1$ | $+1$                     | $+1$                      | $+1$ | simulator<br>$+1$ |
| $25\,$               | $-$                      | $\qquad \qquad -$                                                                                                    | $+1$ | - 1               | -1                        | $+$                               | $-$                      | $+1$                     | - 1                      | $+1$ | - 1                      | $+1$                     | $+1$              | - 1  | $+1$                     | $+1$              | $+1$                      | - 1                      | $+1$                     | $+1$    | $+1$                      | -                 | - 1  | $-$                      | $+1$                      | - 1  | $+1$              |
| 26                   | $+1$                     | $\qquad \qquad -$                                                                                                    | -    | $+1$              | -1                        | $\qquad \qquad -$                 | $\overline{\phantom{0}}$ |                          | $+1$                     | $+1$ | $+1$                     | - 1                      | $+1$              | $+1$ | - 1                      | - 1               | $+1$                      | $+1$                     | $+1$                     | $+1$    | $+1$                      | $\qquad \qquad -$ | -    | $\qquad \qquad -$        | $+1$                      | $+1$ | $-1$              |
| 27                   | $\qquad \qquad -$        | $+1$                                                                                                    | -    | —                 | $+1$                      | $\hspace{1.0cm} - \hspace{1.0cm}$ | $+1$                     |                          |                          | - 1  | $+1$                     | $+1$                     | $-$               | $+1$ | $+1$                     | $+1$              | $\qquad \qquad -$         | $+1$                     | $+1$                     | $+1$    | $+1$                      | $-$               |      | $\overline{\phantom{0}}$ | $\overline{\phantom{0}}$  | $+1$ | $+1$              |
| 28                   | - 1                      | $-$                                                                                                    | - 1  | $-$               | $ \overline{\phantom{a}}$ | $\overline{\phantom{m}}$          | $-$                      | $\overline{\phantom{0}}$ | - 1                      | - 1  | - 1                      | - 1                      | - 1               | -1   | $-$                      | $-1$              | $-$                       | - 1                      | $-$                      | - 1     | $-$                       | $-$               | - 1  | $-$                      | — 1                       | - 1  | $-1$              |

Table 2. Description of the state of the 25 luminous disks during the 28 experiments of Hadamard's plan. The first experiment (line no. 1) is illustrated in Fig. 5: (+1) means light source 'on', (-1) means light source 'off'

for the external illuminance and 9 for indoor the probe placed horizontally outside the scale needs). After the acquisition of this data set, it is  $(s = 1, \ldots, 6)$ ;  $f_m$ , factor number *m* with  $m = 0$ : possible to obtain other building performance average of all factors (responses),  $m = 1, \ldots, 25$ values only through calculation (e.g. work plane corresponding to the 25 scanning sky simulator

matrix calculation has to be carried out. As the correspond to the average illuminance due to the calculation is fully computerised, it no longer source number *m* operating in the two status on requires the scale model or the sky simulator.  $(+1)$  and off  $(-1)$ .

The following calculation procedure is applied: As the partial illuminance is proportional to the

$$
H\mathbf{f} = \mathbf{r} \tag{10}
$$

with *H*,  $(28\times28)$  matrix of Hadamard composed *m* at full power is, in consequence, given by: of a first column of  $(+1)$  and the following 27 as described in Table 2; **f**,  $(28\times1)$  vector of unknown factors  $(f_0)$ : average value of the 27 factors,<br>  $f_1$  to  $f_2$ ; illuminance due to the 25 skydome light<br>
sources,  $f_{26}$  and  $f_{27}$ : non assigned factors); **r**,<br> **Executed Executes** between logicontal illuminanc

$$
H^t H \mathbf{f} = H^t \mathbf{r}
$$
 (11) tions  $L_j$ .

$$
n \cdot I_n \mathbf{f} = H^t \mathbf{r} \Rightarrow \mathbf{f} = \frac{1}{n} \cdot H^t r \tag{12}
$$
\n
$$
D_i^p = \frac{E i_j^p}{E} = \frac{f_m^{p,s}}{2}
$$

with *n*, number of experiments (*n*=28);  $I_n$ , (28×

evaluation of the partial illuminance at a given the data acquired with the scanning sky simulator. point of measurement due to the 25 luminous The main features of this software are the followzones of a given sky vault sector. As shown in the ing: previous paragraph, the experimental plan is • evaluation of the daylighting performance inrepeated six times (the scale model is rotated  $60^{\circ}$  dicators defined in Section 2, namely: at each step); therefore the matrix calculation is • Partial Daylight Factor (for all 145 different also repeated six times. Moreover, this calculation sky zones) has to be executed for all photometers inside the • Partial Illuminance Factor (normalised for scale model and for the external one used to isotropic sky) assess external horizontal illuminance (reference • Illuminance Factor (for all CIE standard probe). The indexes of **f** and **r** vectors are skies and monitored statistical skies)

$$
\mathbf{f}^{p,s} = \begin{pmatrix} f^{p,s} \\ \vdots \\ f^{p,s} \\ \vdots \\ f^{p,s} \\ f^{p,s} \\ 27 \end{pmatrix} \text{ and } \mathbf{r}^{p,s} = \begin{pmatrix} r^{p,s} \\ r^{p,s} \\ \vdots \\ r^{p,s} \\ r^{p,s} \\ r^{p,s} \\ r^{p,s} \\ r^{p,s} \end{pmatrix}
$$
 (13)

photometric probes around the scale model (one with  $p$ , subscript of photometer number ( $p = 0$  for illuminance values, placed according to the users' model); *s*, subscript of sky sector number illuminance for other luminous conditions or other light sources,  $m = 26$ , 27: non-assigned factors orientations). (includes experimental errors);  $r_m$  measurement 3.2. *Calculation procedure* response from experiment number *m*.<br>By definition, the factors  $f_m(m = 1, ..., 25)$ ,

For the measurement data to be interpreted, a calculated by Hadamard's experiment design,

light flux of source,  $f_m$  corresponds to a 50% lit *lamp*. The partial illuminance due to a light source

$$
E e_j = 2 \cdot f_m^{0,s} \quad \text{and} \quad E i_j^p = 2 \cdot f_m^{p,s} \tag{14}
$$

sources,  $f_{26}$  and  $f_{27}$ : non assigned factors); **r**,<br>
(28×1) responses vector (illuminance measure-<br>
ments of one photometer for the 28 experiments).<br>
The two terms of Eq. (10) are multiplied by the<br>
transposed Hadam

 $\frac{1}{2}$  In particular *D<sub>j</sub>* evaluated at a given photometer With the Hadamard matrix property described in *position* a which is independent of the clay with the Hadamard matrix property described in position  $\rho$ , which is independent of the sky Eq. (A.1), it is possible to write: luminance distribution, can be written as:

$$
D_j^p = \frac{E i_j^p}{E e_j} = \frac{f_m^{p,s}}{f_m^{0,s}}
$$
(15)

28) identity matrix. A piece of software with a user-friendly graphical The vector **f** obtained this way allows the interface was developed to automatically analyse

- -
	-
	-
- consequently chosen as follows: Temporal Fraction of Satisfaction (assessed for Western Switzerland using IDMP data *of Geneva* (Ineichen and Molineaux, 1992))
	-
- taking into account a circumsolar component: the other 'without' direct sunlight. The calcula-
- efficients: A multiplier factor can be applied to take into account the attenuation of the day-<br> $3.3$ . *Comparison of PDF assessment methods* light flux through a window pane (if not A preliminary validation of the Hadamard
- 
- light performance of a room from two mea- compared: surement data sets: one 'with' direct sunlight, 1. The Partial Daylight Factor (PDF) assessment

A direct component of daylight can be added tion used to evaluate the TFS switches between to a CIE standard sky (see Michel, 1999) to the two situations according to a given rule take into account specific meteorological situa- that takes visual comfort into account, for tions instance 'solar blind closed' if the external • taking into account window transmission co- horizontal illuminance exceeds 30 000 lux'.

reproduced on the scale model) experimental plan was carried out under the • taking into account an obstructed horizon: scanning sky simulator on the basis of the assess-Different attenuation coefficients can be attrib- ment of illuminance factors. The Illuminance uted to the 145 sky zones to simulate an Factor (IF) within a scale model of a room obstructed horizon (height: 3 m; width: 3 m; length: 6.5 m) was • taking into account virtual mobile solar blinds: measured for that purpose with the scanning sky This functionality allows evaluating the day- simulator. Two experimental approaches were

corresponding to an absence of solar blinds, method described above, which allows deter-

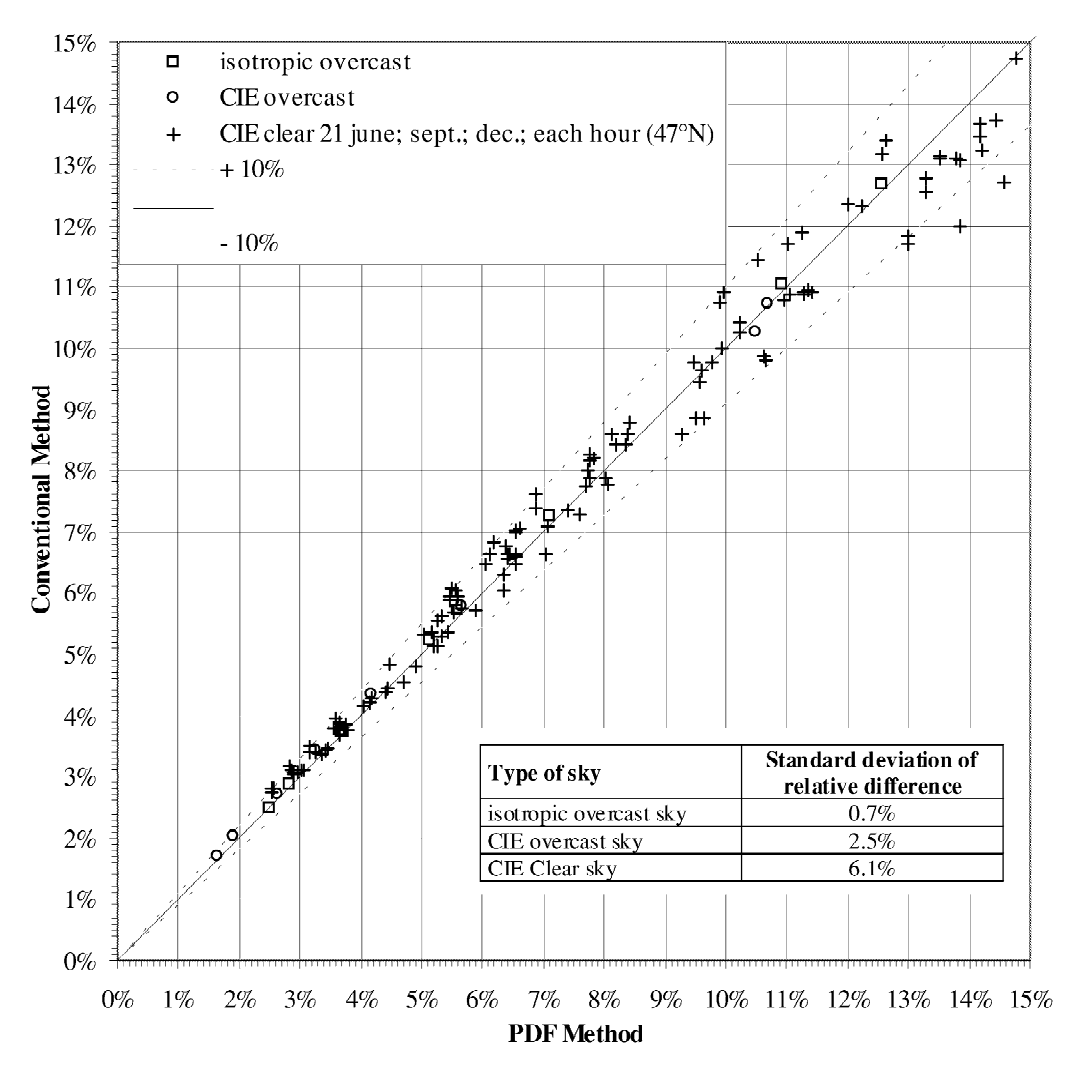

Fig. 6. Correlation of Illuminance Factor (IF) assessed with PDF experimental assessment method (Hadamard plan) vs. conventional operating mode of the scanning sky simulator.

using a Hadamard experimental plan (set of • CIE standard clear skies at winter solstice (8,

*al*., 1995) using the conventional operation (5, 6, 8, 10 AM/noon/2, 4, 6 PM). mode of the scanning sky simulator, which Fig. 6 illustrates the good concordance ob-

to achieve a statistically sound comparison of the cordance between the two methods. two assessment methods. The following sky con- It follows that the PDF experimental assessfigurations were contained in this set: ment method based on the Hadamard experimen-

- mining IFs for any sky luminance distribution CIE standard and isotropic overcast skies
- 168 measurements that take about 20 min) 10 AM/noon/2, 4 PM), the equinoxes (6, 8, 2. a standard IF assessment procedure (Michel *et* 10 AM/noon/2, 4, 6 PM) and summer solstice

allows a quicker and direct determination (in served between the two assessment methods on a less than 2 min) of the IFs for a given sky correlation diagram of their respective IF values. luminance distribution It appears, moreover, that sky luminance dis-Twenty-two different sky luminance distribu- tributions characterised by rather low dynamics, tions were simulated using the scanning sky dome such as overcast skies, lead to the best con-

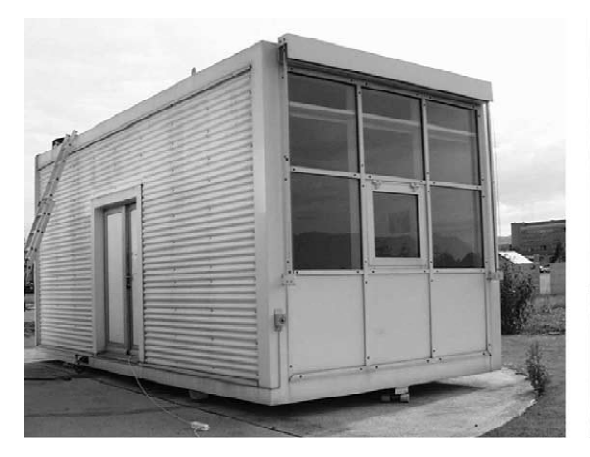

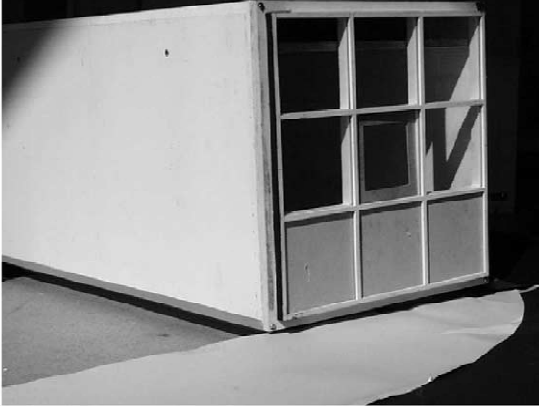

Full scale test room external (A) internal (B) illuminance, sky luminance (C)

1:10 scale model

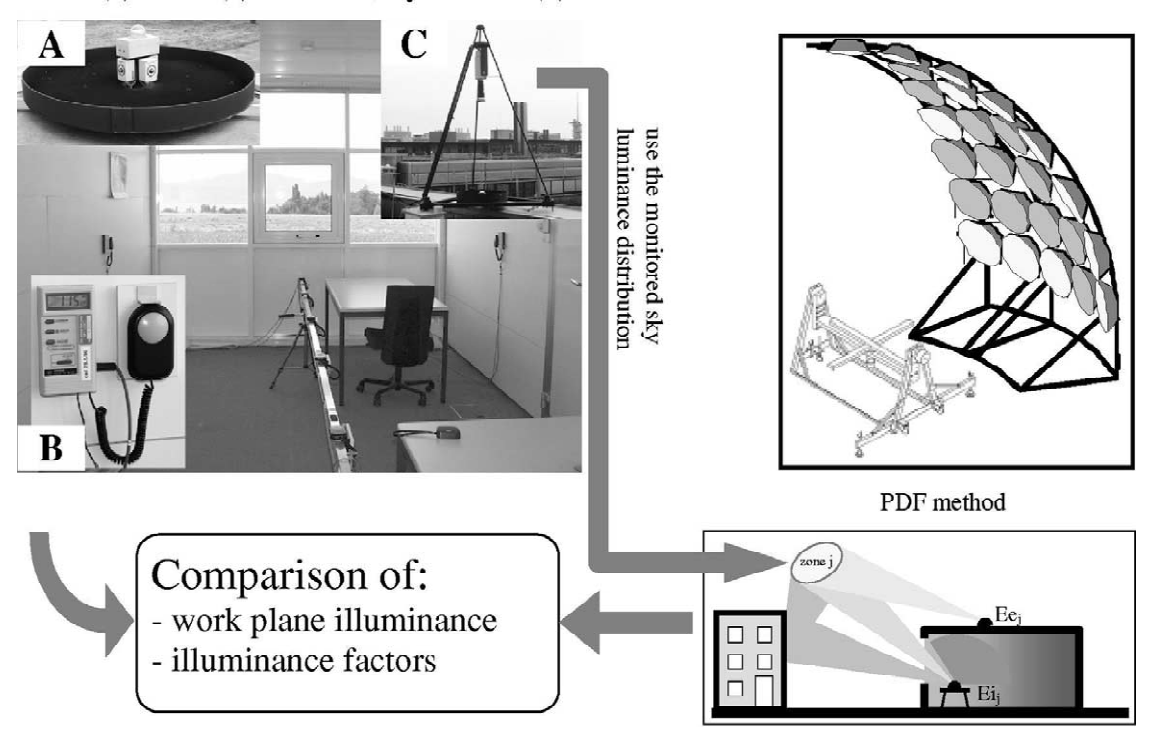

Fig. 7. Empirical validation of PDF assessment method through full scale test room and scale model measurements.

tal plan can be considered appropriate for the 4.2. *Validation results*

A full-scale test room  $(3 \times 3 \times 6.5 \text{ m})$ , located<br>on the EPFL campus and mocking up an office<br>room, (see Fig. 7 left), was used together with its<br>corresponding 1:10 scale model to perform an<br>excale model figures togethe test room; Fig. 15 (upper left) shows its cross<br>section.<br>Work-plane illuminance profiles perpendicular

to the window opening were monitored together with the external horizontal illuminance every five with  $IF_{real}$ , Illuminance Factor monitored in the minutes for different winter meteorological con-<br>ditions (clear, intermediate and overcast skies). A evaluated using the PDF method within the sky scanner, based on digital video imaging scanning sky simulator  $[-]$ ;  $E_i$ <sub>real</sub>, work plane techniques and developed for that purpose (Mich- illuminance monitored in the full scale test room el, 1999; Michel and Andersen, 1999), was used [Lx];  $E_{\text{PDF}}$ , work plane illuminance evaluated to assess the 145 different IDMP average lumi- using the PDF method with the scanning sky nance values of the corresponding sky zones, simulator [Lx]. showing a luminance dynamic range up to 75 dB The analysis of Fig. 8 and Table 4 leads to the for clear skies. **following conclusions:** following conclusions:

in parallel to assess the PDF, using the Hadamard luminance distributions, it allows a more experimental plan described in Section 3.1, under- accurate evaluation of Daylight Factors than neath the scanning sky simulator. the CIE standard method. Since there is an

ated with this method were compared to the and the Moon and Spencer sky luminance monitored ones in order to validate the novel distribution, this can also be verified for overexperimental procedure. cast skies.

determination of IFs for any sky luminance<br>distribution. Moreover, the the Hadamard ex-<br>perimental plan offers a better experimental ac-<br>ditions, including the Daylight Factor (overcast<br>curacy than the conventional operat

### 4.3. *Overcast sky*

Fig. 8 shows a comparison of Daylight Factors **4. EMPIRICAL VALIDATION OF PDF** obtained with two different sky simulator oper-<br>ASSESSMENT METHOD ating procedures (CIE conventional and PDF 4.1. *Description of experimental setup* method) and monitoring within the full scale

$$
\Delta \text{IF\%} = \frac{\text{IF}_{\text{PDF}} - \text{IF}_{\text{real}}}{\text{IF}_{\text{real}}} = \frac{E i_{\text{PDF}} - E i_{\text{real}}}{E i_{\text{real}}} \left[ - \right] \quad (16)
$$

evaluated using the PDF method within the using the PDF method with the scanning sky

A 1:10 scale model of the test room was used • as the PDF method uses the monitored sky The daylighting performance indicators evalu- unavoidable difference between the effective

Table 3. Main features of the full-scale test room and corresponding 1:10 scale model

| Parameters                             | Full-scale test room           | $1:10$ scale model        |  |  |
|----------------------------------------|--------------------------------|---------------------------|--|--|
| Side wall reflectance                  | 0.81                           | 0.83                      |  |  |
| Back wall reflectance                  | 0.73                           | 0.73                      |  |  |
| Ceiling reflectance                    | 0.81                           | 0.83                      |  |  |
| Internal ground reflectance            | 0.16                           | 0.17                      |  |  |
| Nearby external ground<br>reflectance  | 0.38                           | 0.43                      |  |  |
| Distant external ground<br>reflectance | $0.06 - 0.10$                  | 0.05                      |  |  |
| Double glazing transmittance           | $0.80$ (glass)                 | $0.85$ (plastic)          |  |  |
| Dimensions errors                      | $\pm 1$ cm                     | ± 1 mm                    |  |  |
| Horizon                                | unobstructed: $\leq 5^{\circ}$ | unobstructed: $0^{\circ}$ |  |  |
| Orientation                            | South $(\pm 5^{\circ})$        | South $(\pm 1^{\circ})$   |  |  |

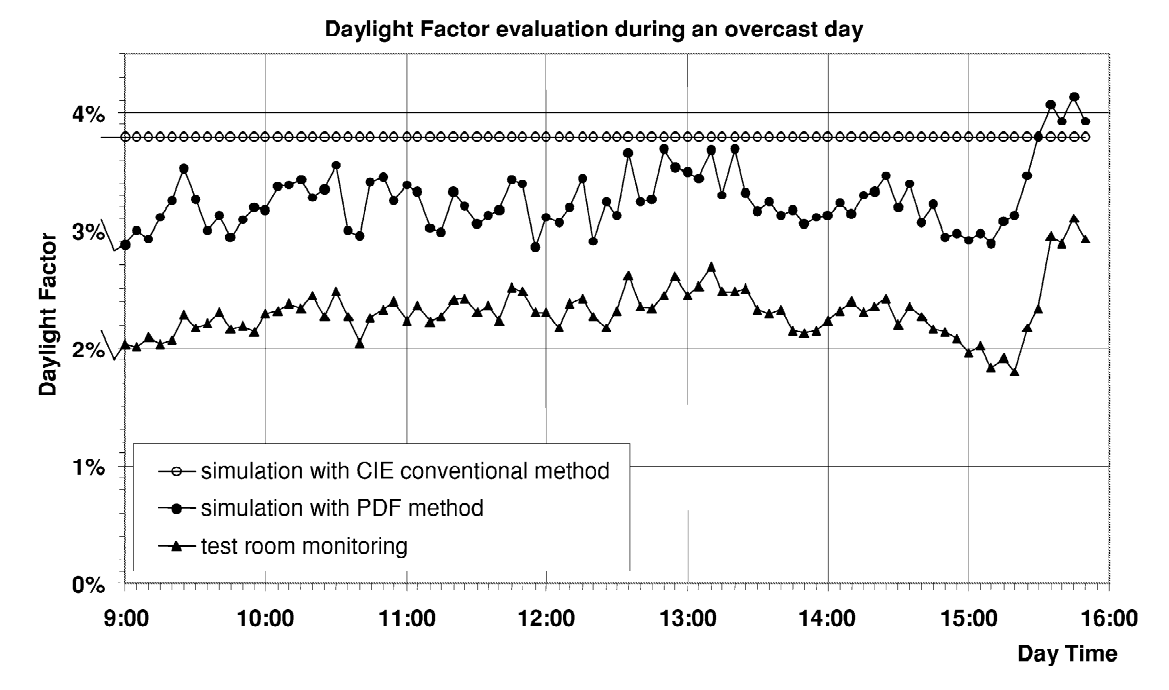

Fig. 8. Comparison of Daylight Factors obtained through full-scale test room monitoring and different sky simulator operating procedures (CIE conventional and PDF method).

- 
- There are several explanations for the differ- and limits of the PDF method. ence between monitored results and those Illuminance values monitored on the work
	-
	-
	-

tored figures and those assessed with the PDF produces penumbra. method, it is believed that a significant improve- • Deeper into the room, at a distance of 5.25 m ment is achieved in the accuracy of the DF or IF from the window (see Fig. 10), the PDF assessment compared to a CIE standard approach. method significantly overestimates the work

ter conditions in Switzerland) chosen to compare sector from the skydome centre) is responsible

• The standard deviation of the relative differ- the PDF method and monitoring results is one of ence DF% for the PDF method is comparable the most critical, as direct sunlight penetrates deep to experimental relative errors (estimated be- into the room and causes very sharp shadows. It is tween 5 and 8%). therefore well suited to illustrate the advantages

obtained through the PDF method underneath plane at different distances from the window the sky simulator, namely: inside the full scale test room and in the scale • the construction differences between the model lead to the following observations:

- full scale test room and the 1:10 scale The vertical window frames shadowing the model (size, surface properties, glazing) work plane at a distance of 2.25 m from the • the horizon error within the sky simulator opening (see Fig. 9) is responsible for large • the experimental errors during the test room illuminance variations; the PDF method is not monitoring (photometric correction of sen- able to reproduce such sharp shadow effects, sors, cosine errors, etc.) since an expanded light source, such as the one Despite the systematic difference between moni- designed for the sky simulator (see Fig. 11)
- plane illuminance. As shown in Fig. 12, the 4.4. *Clear sky* finite dimension of the circular light sources of The clear sky situation (south orientation, win-<br>the sky simulator (which sustain a  $10^{\circ}$  angular

Table 4. Average value and standard deviation of relative difference of Daylight Factors (DF) assessed using full scale test room monitoring and PDF method

|                         | Average value | Standard deviation |
|-------------------------|---------------|--------------------|
| CIE conventional method | 67%           | 16%                |
| PDF method              | 42%           | 8%                 |

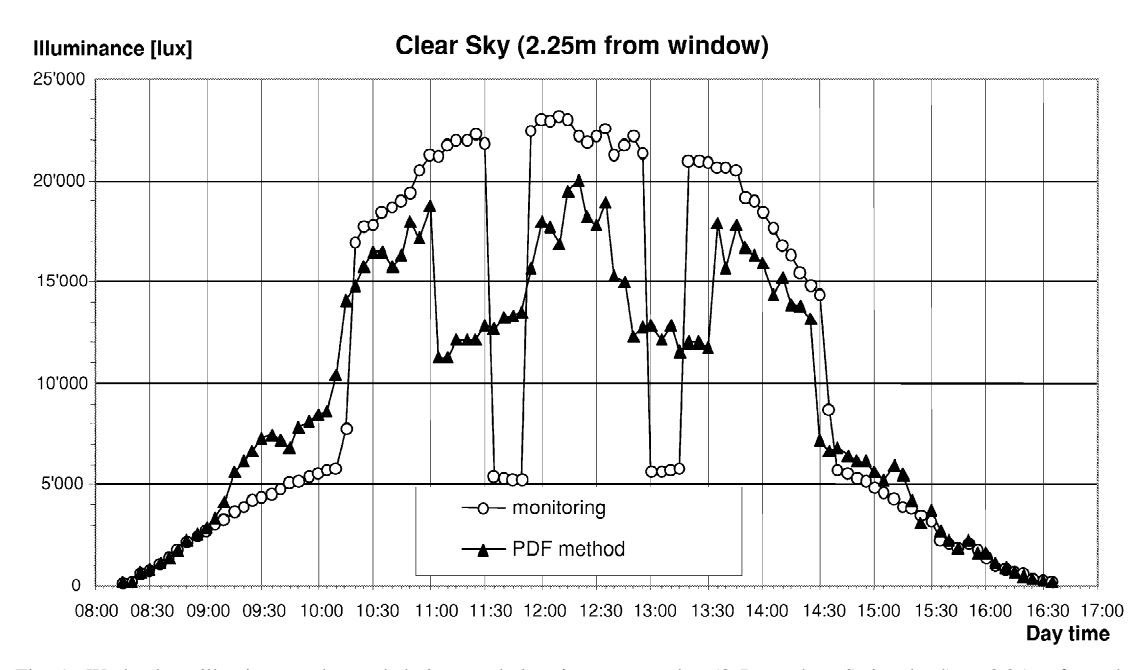

Fig. 9. Work plane illuminance observed during a whole winter sunny day (8 December, Switzerland) at 2.25 m from the window through full scale monitoring and PDF method underneath the sky simulator.

for this situation, as the direct sunlight origi- dimensions is responsible for significant disnates from a point source that in some cases is crepancies with regard to the monitoring results, totally obstructed by obstacles (such as win- as could be expected from the PDF method dow frames and mullions). **assessment procedure.** By grouping different sen-One realizes in consequence that the partition sors in order to average work plane illuminances of the sky vault into 145 light sources of finite in given room areas, a significant improvement of

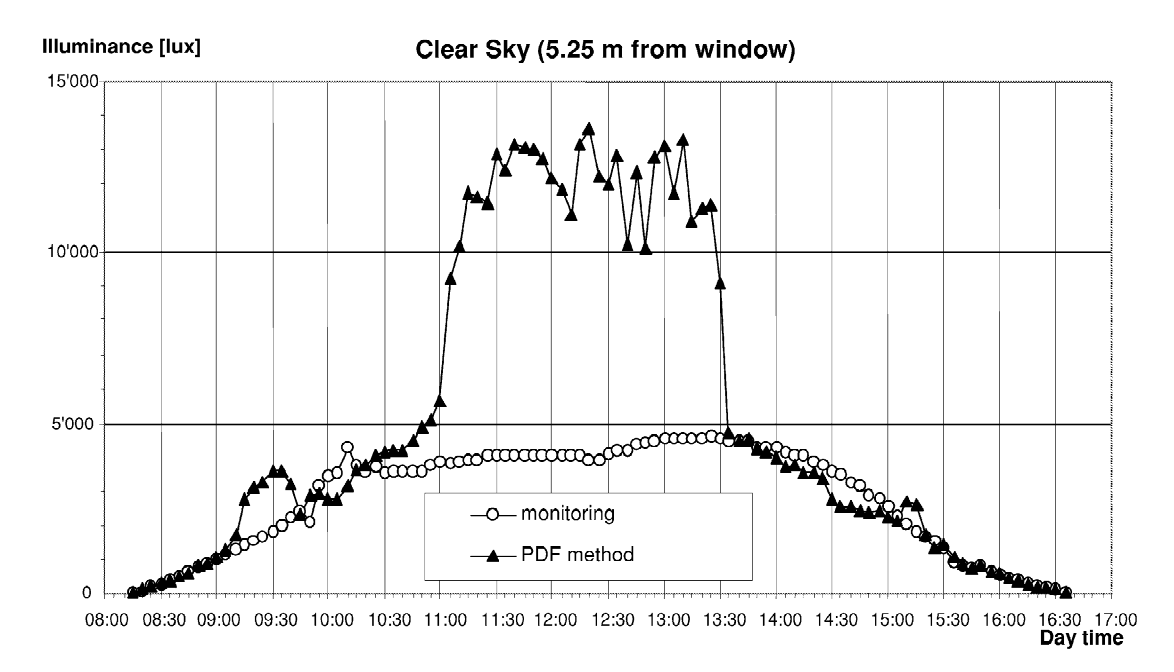

Fig. 10. Work plane illuminance observed during a whole winter sunny day (8 December, Switzerland) at 5.25 m from the window through full scale monitoring and PDF method under the sky simulator.

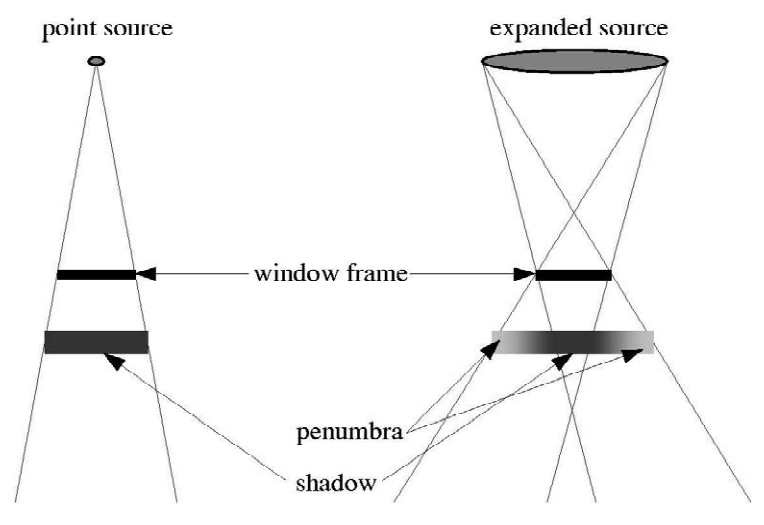

Fig. 11. Illustration of the shadowing effect due to a spot and an expanded light source.

and corresponding illuminance sensors were con- mullion is almost not visible any more, since sidered for that purpose: the fact of considering the average illuminance

- 
- probes located at 4.25, 5.25 and 6.25 m from ing effects related to window frames the window were lumped together to assess the average illuminance at the back of the room **5. APPLICATION OF THE PDF METHOD** (see Fig. 14)

The following observations can be drawn from The PDF method was applied to assess the the comparison of the average work plane illumi- daylighting performance of a novel daylighting nance assessed with the two different methods: system, an anidolic ceiling (Courret *et al.*, 1998;

- spectively, leading to discrepancies higher than facade).
- this situation can be achieved. The following area the shadowing effect of the window frame and • probes located at 1.25, 2.25 and 3.25 m from of a given finite room area significantly imthe window were lumped together to assess the proves the agreement between the PDF method average illuminance near the window (see Fig. and monitored figures; however, one has to 13) give up the possibility to perceive the shadow-

• the standard deviation of the relative illumi- Courret, 1999) in comparison to a conventional nance difference is worth 15% and 30% re- double glazing facade (considered as the reference

the one observed for overcast skies, very The system consists of a light duct, integrated reasonable, however, when taking into account into a suspended ceiling and leading midway into the dynamics of work plane illuminance under an office room. Anidolic (non-imaging) optical clear skies (variation of a factor 1 to 5) devices are placed on either end of the duct, on

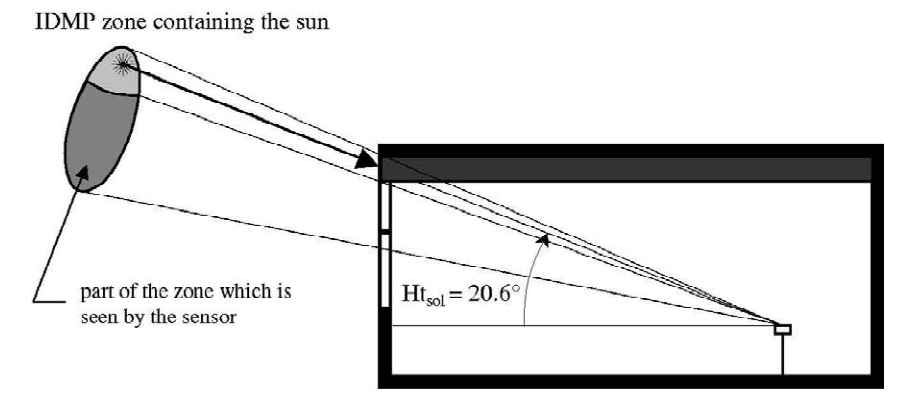

Fig. 12. Illustration of the situation where the direct sunlight does not reach a sensor, that 'sees' a large part of the IDMP lighting zone which includes the sun.

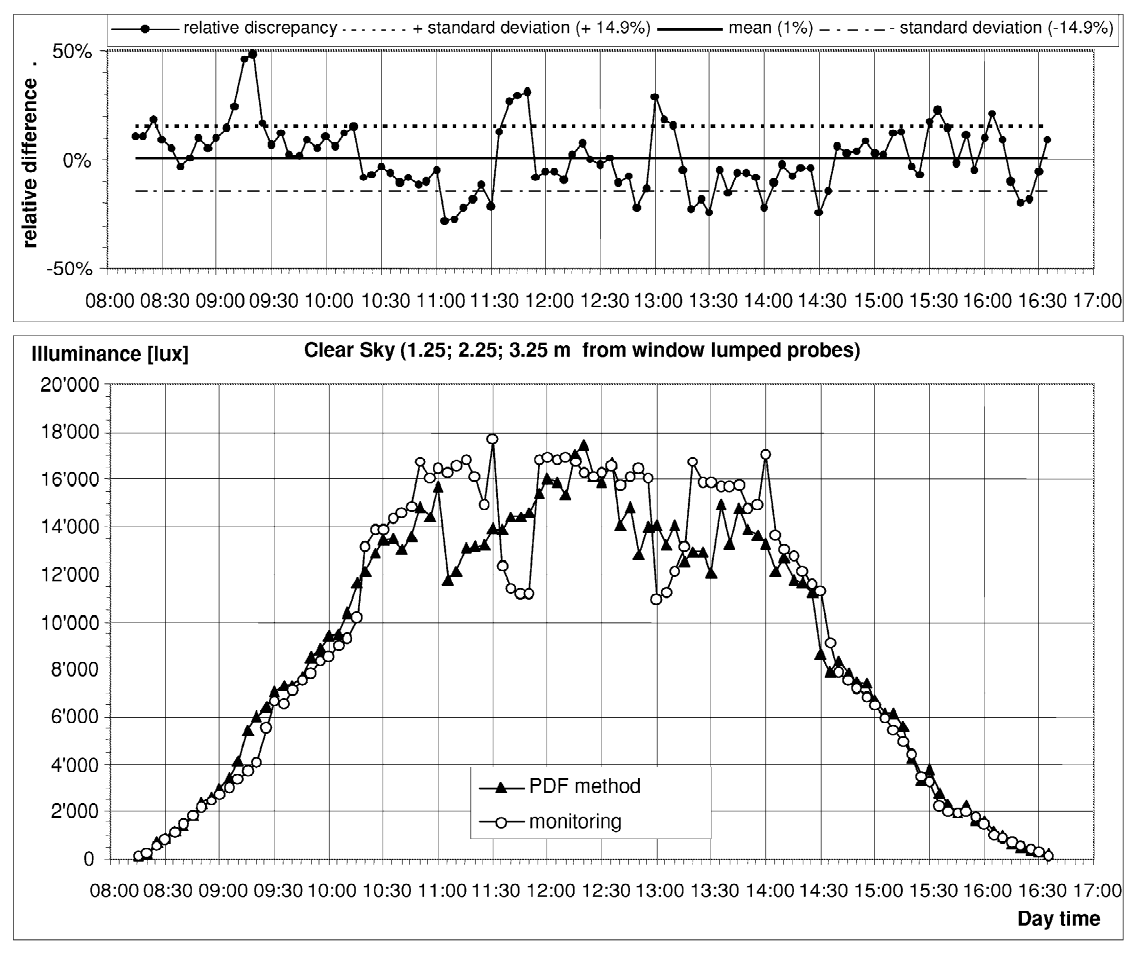

Fig. 13. Lower graph: Average illuminance in the front part of the room (1.25, 2.25 and 3.25 m from window). Upper graph: Relative discrepancy between the PDF method and monitored figures.

and on the inside to control the direction of the novel daylighting system and the reference emitted light flux. Outside the facade, a concen- facade, using 1:10 scale models of the two trator bundles daylight from the upper area of the different rooms. It appears that a significant sky vault, which is usually brighter with overcast improvement of the Daylight Factor can be skies. At the exit aperture of the duct, a com- achieved by the anidolic ceiling in the deeper part pound parabolic reflector distributes the light flux of the room ( $DF > 5\%$  instead of 2% in the range downwards without any backward reflection. of 4–5 m from the window). Thanks to this feature, visual comfort is improved The Temporal Fraction of Satisfaction (TFS) in comparison to window integrated daylighting profiles with regard to daylight sufficiency were systems. An external solar blind is installed to determined for the two different rooms using the control direct penetration of sunlight through the PDF method. They show a significant energy device and thus to reduce over-heating and glare savings potential, estimated at 30% in comparison risks. Anidolic ceilings can be used in rural areas: to the reference facade, due to this novel device their effect is, however, more pronounced in (see Fig. 17). A similar analysis could be made urban areas where obstructions reduce the contri- using the other two criteria used to define the TFS bution of the lower part of the sky vault to the lighting requirements as described in Section 2. daylighting of a room. The Partial Illuminance Factor (PIF) at a

ciated reference (double glazing facade). leads to the following analysis:

the outside to collect light rays from the sky vault the PDF method under the sky simulator for the

Fig. 15 shows a schematic view of the full scale distance of 4.25 m from the window (see Fig. 18), anidolic ceiling test room together with the asso- represented through a stereographic projection,

Fig. 16 illustrates the DF profiles assessed with • the anidolic ceiling expands the fraction of the

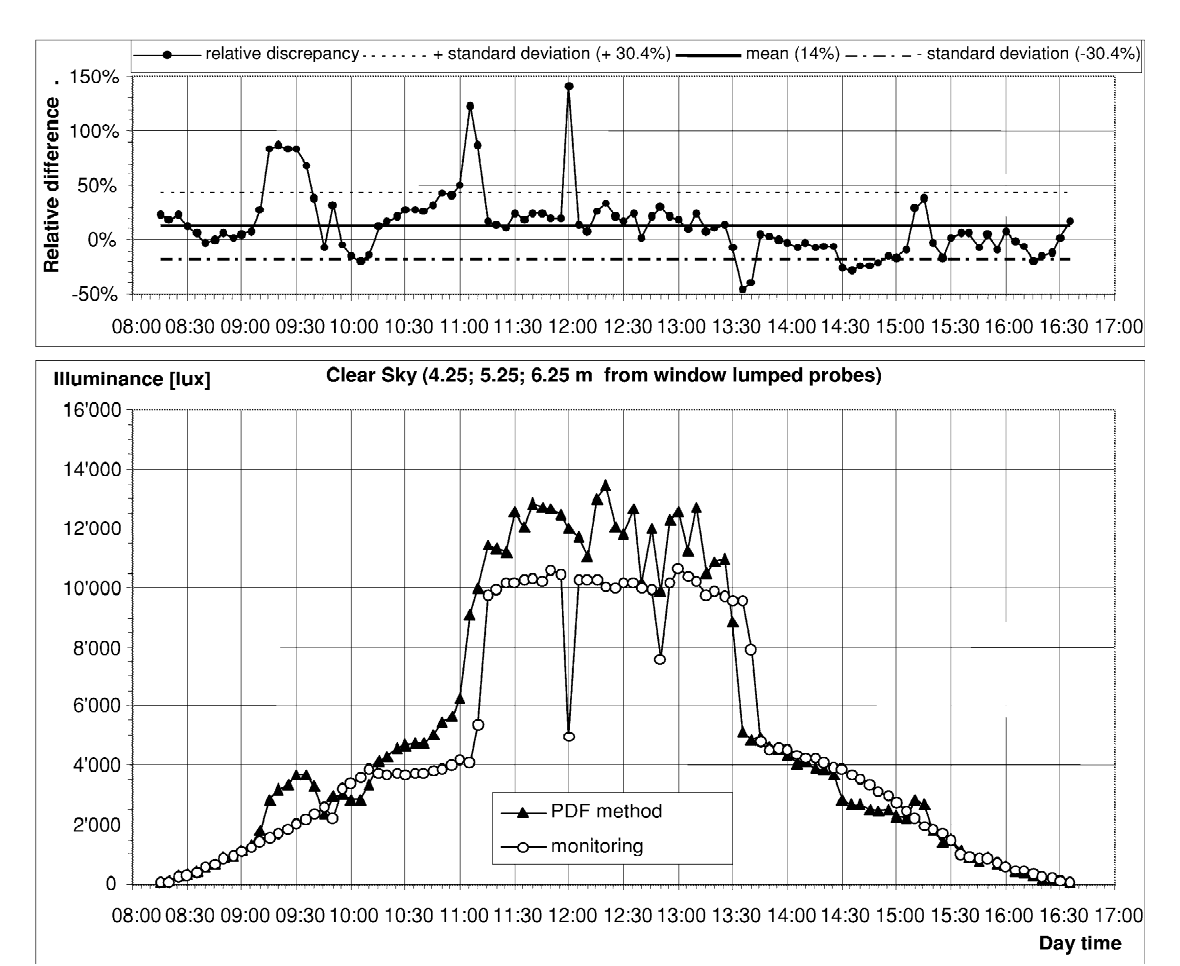

Fig. 14. Lower graph: Average illuminance in the rear part of the room (4.25, 5.25 and 6.25 m from the window gathered probes). Upper graph: Relative discrepancy between the PDF method and monitored figures.

blinds on the external anidolic collector. dicators.

simulator that works with scale models was and those monitored on-site lead to relative compared with figures monitored in full scale test discrepancies of up to 20%. The results presented rooms for some representative weather situations in this paper show a comparable experimental (overcast, intermediate and clear skies). The meth- agreement and thus corroborate the conclusions of

sky vault that contributes to the work plane od was used to assess several daylighting perilluminance in the room, which explains the formance indicators, such as Illuminance Factors higher performance achieved by the novel (IF), Partial Illuminance Factors (PIF) and Temdevice **poral Fractions of Satisfaction (TFS)**, which are • the superimposed sun paths for solstices and key figures for the appraisal of buildings and equinoxes give an indication of the potential daylighting systems in research and practice. The glare risks of the system due to direct sunlight good agreement between the figures shows that penetration. For the anidolic ceiling, the sum- even in delicate cases, characterised by winter mer sun path crosses sky zones that signifi- sunlight penetration, the PDF method allows a cantly contribute to the work plane illumi- sound and accurate evaluation of the luminous nance, which makes it necessary to install solar performance of a building based on these in-

An experimental study (Cannon-Brookes, 1997) dedicated to the evaluation of the sources **6. CONCLUSION** of error within a scale model, showed that the The PDF method applied to a scanning sky measurements performed in such a scale model

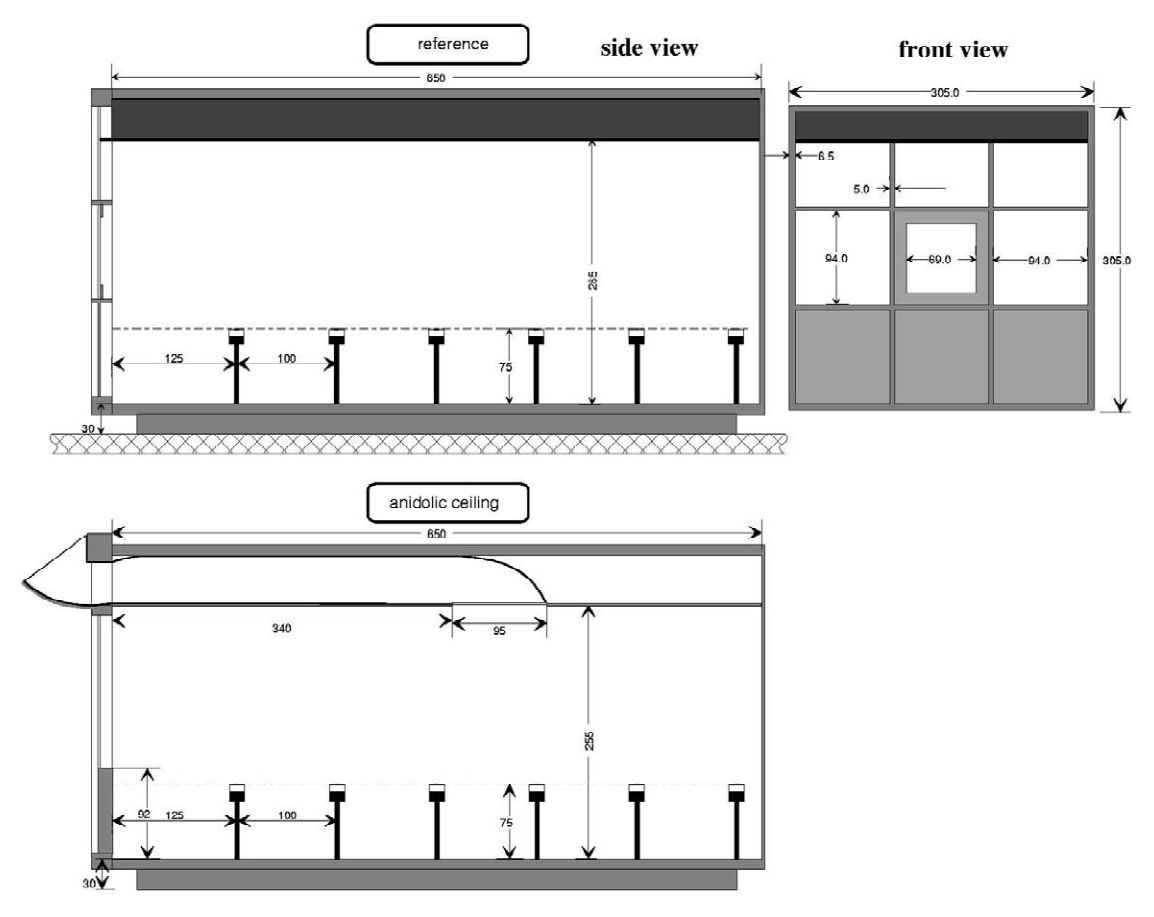

Fig. 15. Schematic view of the full scale anidolic ceiling test room and the corresponding reference facade (double glazing facade).

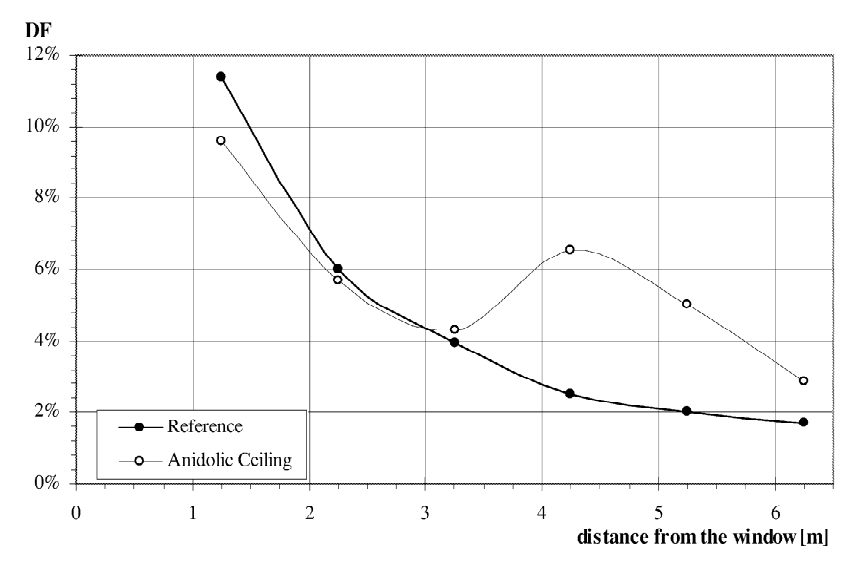

Fig. 16. Daylight Factor Profile assessed for the anidolic ceiling and the reference facade (double glazing facade) through the PDF method.

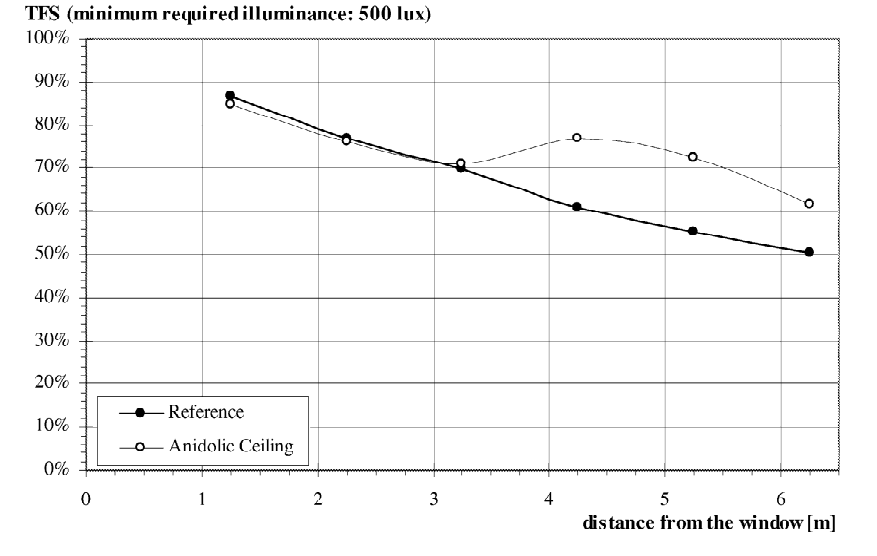

Fig. 17. Temporal Fraction of Satisfaction (TFS) profile assessed for the anidolic ceiling and the reference room through the PDF method; corresponds in this case to the relative fraction of annual working hours (from 8 AM to 6 PM local time without daylight saving hours), that benefit from sufficient work plane illuminance through daylight (500 lux required illuminance).

the PDF method generally does not produce larger dimensions, does not allow highlighting the condiscrepancies with regard to on-site monitored sequences of a strong heterogeneity of luminance figures than those induced by the scale models within a corresponding  $(10^{\circ})$  angular sector.

however, that shadowing effects due to window designers, demonstrate the usefulness of the methframes when direct sun light penetrates into the od for the assessment of the daylighting perroom cannot be reproduced. Indeed, the method, formance of buildings.

Cannon-Brookes. One can therefore affirm that which is based on 145 luminous zones of finite

themselves. However, numerous applications of the PDF One of the main limitations of the method is, method, which will benefit building and lighting

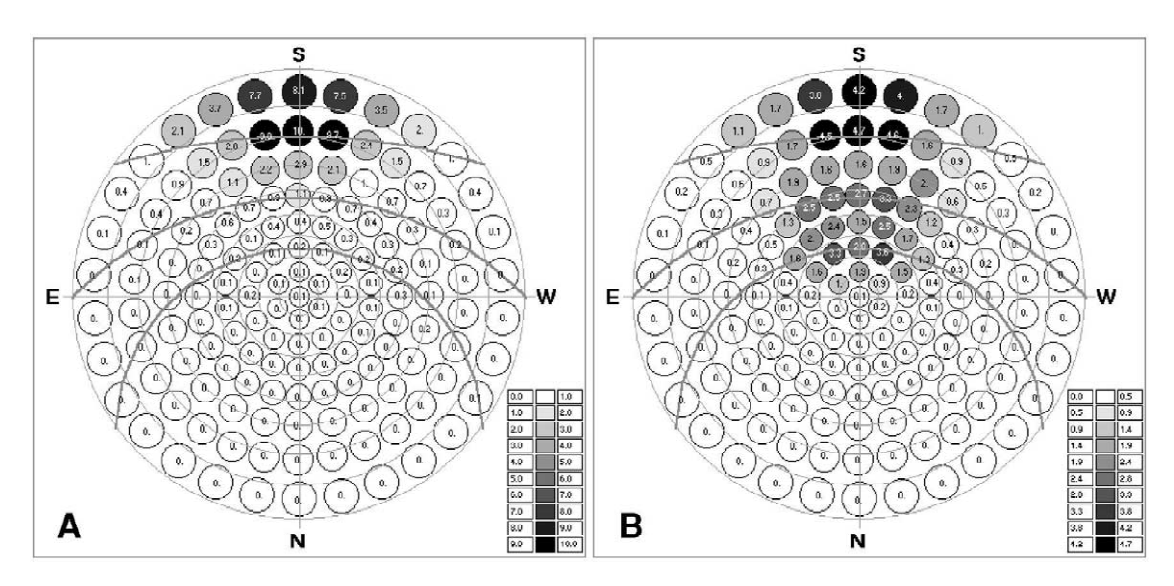

Fig. 18. Stereographic projections of Partial Illuminance Factor (PIF, given in %) for reference facade (A) and anidolic ceiling (B) at a distance of 4.25 m from the window. Sun paths (solstices and equinox) for 478N latitude are superimposed.

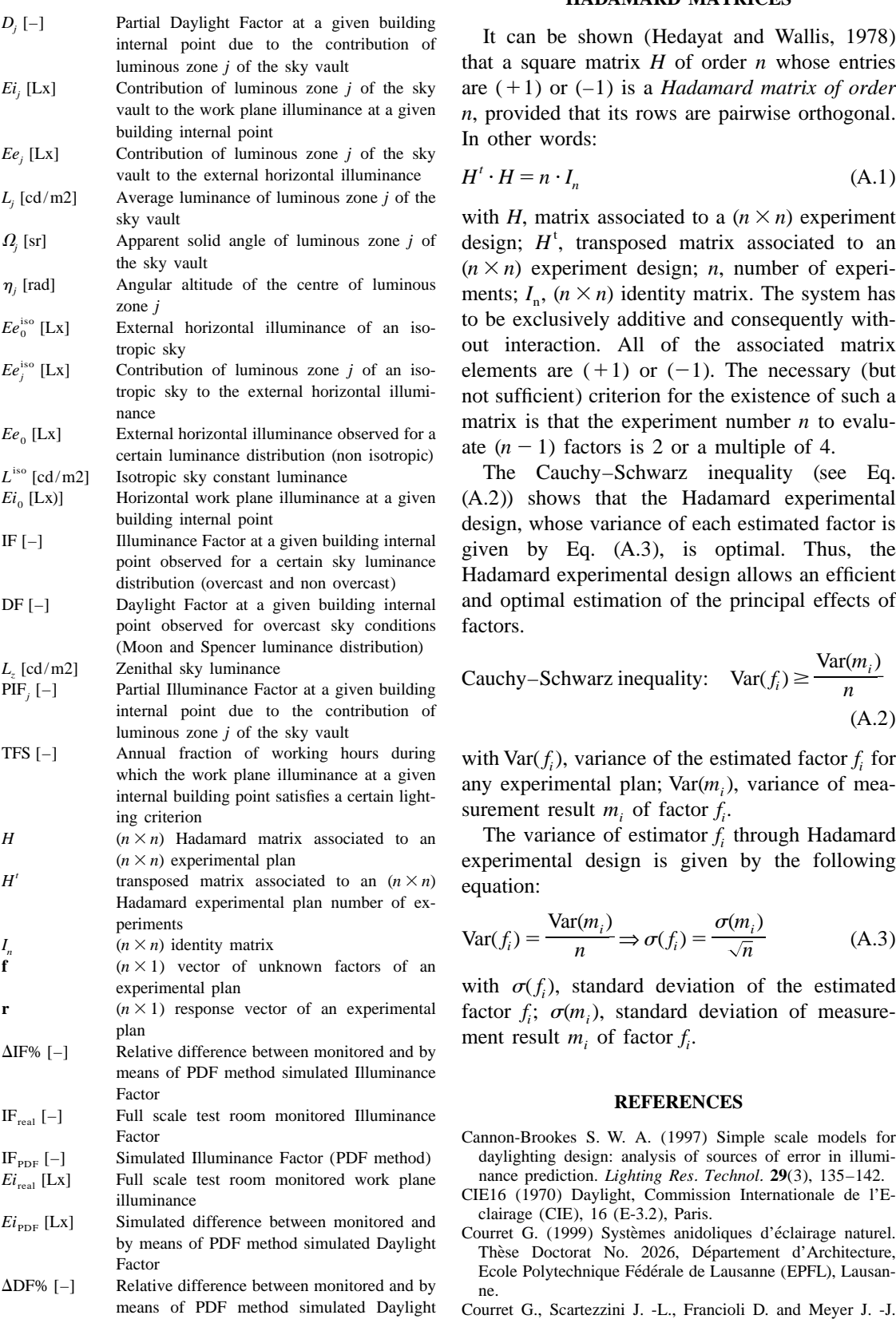

### **NOMENCLATURE APPENDIX A. EXPERIMENTAL PLAN USING HADAMARD MATRICES**

It can be shown (Hedayat and Wallis, 1978) internal point due to the contribution of the contribution of the contribution of the contribution of the contribution of the contribution of the contribution of the contribution that a square matrix  $H$  of order  $n$  whose entries are  $(+1)$  or  $(-1)$  is a *Hadamard matrix of order n*, provided that its rows are pairwise orthogonal. In other words:

$$
H' \cdot H = n \cdot I_n \tag{A.1}
$$

with *H*, matrix associated to a  $(n \times n)$  experiment design; *H*<sup>t</sup>, transposed matrix associated to an  $(n \times n)$  experiment design; *n*, number of experiments;  $I_n$ ,  $(n \times n)$  identity matrix. The system has to be exclusively additive and consequently without interaction. All of the associated matrix elements are  $(+1)$  or  $(-1)$ . The necessary (but not sufficient) criterion for the existence of such a matrix is that the experiment number  $n$  to evaluate  $(n - 1)$  factors is 2 or a multiple of 4.

The Cauchy–Schwarz inequality (see Eq. (A.2)) shows that the Hadamard experimental design, whose variance of each estimated factor is<br>given by Eq. (A.3), is optimal. Thus, the<br>Hadamard experimental design allows an efficient and optimal estimation of the principal effects of factors.

Cauchy-Schwarz inequality: 
$$
Var(f_i) \ge \frac{Var(m_i)}{n}
$$
  
(A.2)

with Var( $f_i$ ), variance of the estimated factor  $f_i$  for<br>any experimental plan; Var( $m_i$ ), variance of mea-<br>surement result  $m_i$ , of factor  $f_i$ .

experimental design is given by the following equation:

$$
Var(f_i) = \frac{Var(m_i)}{n} \Rightarrow \sigma(f_i) = \frac{\sigma(m_i)}{\sqrt{n}} \tag{A.3}
$$

experimental plan with  $\sigma(f_i)$ , standard deviation of the estimated factor  $f_i$ ;  $\sigma(m_i)$ , standard deviation of measure-<br>ment result  $m_i$  of factor  $f_i$ .

### **REFERENCES**

- Cannon-Brookes S. W. A. (1997) Simple scale models for daylighting design: analysis of sources of error in illuminance prediction. Lighting Res. Technol.  $29(3)$ ,  $135-142$ .
- *CIE*<sup>16</sup> (1970) Daylight, Commission Internationale de l'Eclairage (CIE), 16 (E-3.2), Paris.
- 
- Factor (1998) Design and assessment of an anidolic light-duct.

- Gisement Lumineux. Application  $\alpha$  l'Évaluation Des Per-<br>formances De l'Éclairage Naturel Des Bâtiments, Uni-<br>light Performance of Fenestration Systems and Spaces of
- Hedayat A. and Wallis W. D. (1978) Hadamard matrices and
- Ineichen P. and Molineaux B. (1992). *PRC Krochmann Sky* optimum *Scanner Characterisation*, GAP-CUEPE, Genève. 305-325.
- Michel L. (1999) Méthode expérimentale d'évaluation des Tregenza P. R. (1980) The daylight factor and actual performances lumineuses de bâtiments. Thèse de Doctorat nance ratios. *Lighting Res. Technol.* 12(2), 64–68. performances lumineuses de bâtiments. Thèse de Doctorat No. 2042, Département d'Architecture, Ecole Polytechnique No. 2042, Département d'Architecture, Ecole Polytechnique Tregenza P. R. (1987) Subdivision of the sky hemisphere for Fédérale de Lausanne (EPFL), Lausanne *(EPFL)*, Lausanne *immance measurements. Lighting Res. Technol*.
- Michel L. and Andersen M. (1999) Réalisation d'un photo- Tregenza P. R. (1989) Daylight measurement in models: new uranotomographe à imagerie numérique. In *CISBAT'99*, pp. type of equipment. *Lighting Res. Technol*. 21(4)

Michel L., Roecker C. and Scartezzini J. -L. (1995) Perform- *Lighting Res*. *Technol*. **15**(2), 65–71.

*Energy and Buildings* 28, 79–99. **ances of a new scanning sky simulator.** *Lighting Res.* Dumortier D. (1995). *Mesure, Analyse Et Modélisation Du Technol.* **27**(4), 197–207.

- versité de Savoie, France.<br>
edayat A. and Wallis W. D. (1978) Hadamard matrices and Laboratory, Berkeley, California, USA.
- their applications. *Annals Stat.* **6**(6), 1184–1238. Plackett R. L. and Burman J. P. (1946) The design of of eichen P. and Molineaux B. (1992). *PRC Krochmann Sky* optimum multifactorial experiments. *Biometrika* 33(4), *Scanner Characterisation*, GAP-CUEPE, Genève.<br>
ichel L. (1999) Méthode expérimentale d'évaluation des Tregenza P. R. (1980) The daylight factor and actual illumi-
	-
	- luminance measurements. *Lighting Res. Technol*. **19**, 13–14.
	- type of equipment. *Lighting Res. Technol*. **21**(4), 193-194.
- 289–294, EPFL, Lausanne. Tregenza P. R. and Waters I. M. (1983) Daylight coefficients.